Bitget是一家成立于2018年的数字资产交易平台,总部位于新加坡,旗下拥有BG 交易所。目前,Bitget已经成为全球领先的数字资产交易平台之一,拥有超过100 万用户,每日交易量超过10亿美元。Bitget平台通常可以作为一个相对安全的加密 货币交易平台,但在进行任何交易之前,请确保您了解交易平台的安全措施,并采 取适当的安全措施来保护您的交易账户。

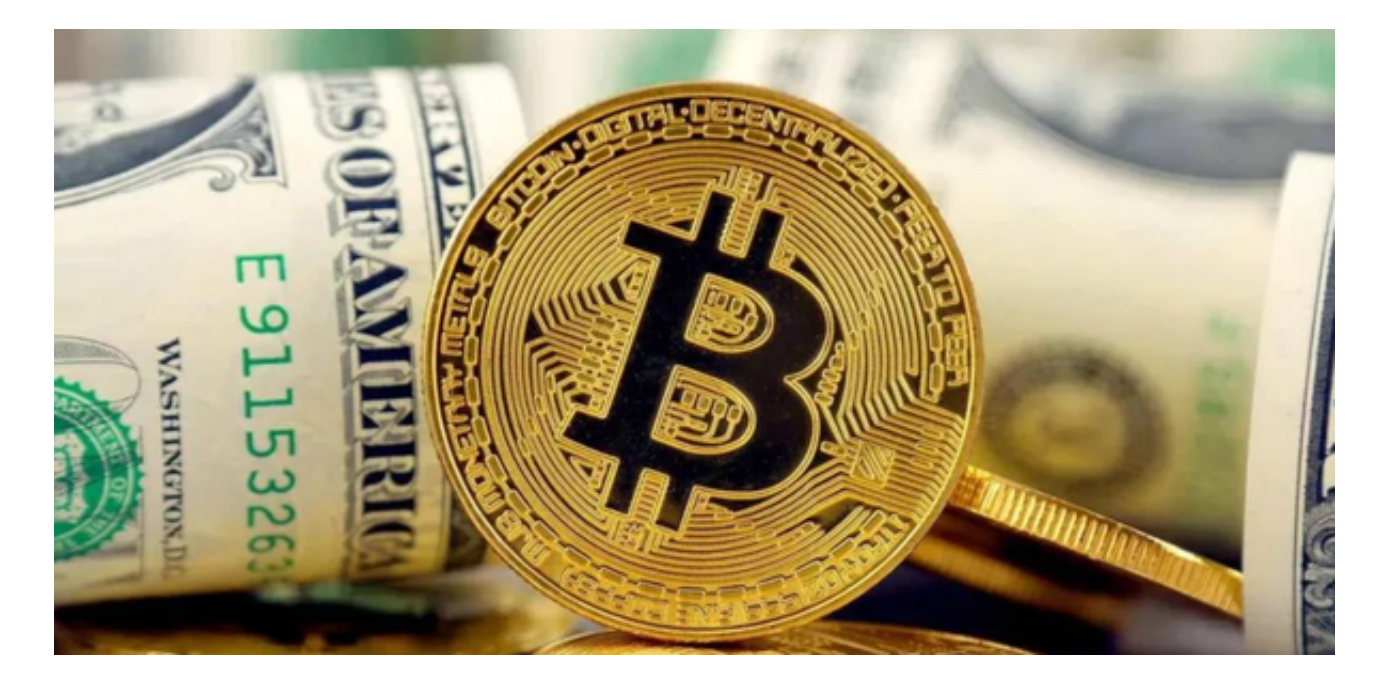

要在Bitget的官方网站上登录您的账户,您可以按照以下步骤进行:

1.访问Bitget官方网站。

2.点击页面右上角的"登录"按钮。

3.输入您的注册手机号码或邮箱地址以及登录密码。

4.输入验证码并点击"登录"按钮。

完成上述步骤后,您就可以成功登录Bitget的官方网站。

要在Bitget上交易柴犬币,您可以按照以下步骤进行:

1.登录您的Bitget账户。

2.在交易页面上选择柴犬币的交易对,例如SHIB/USDT。

3.在交易页面上,您可以选择"买入"或"卖出",并输入您希望交易的数量和价 格。

4.确认交易信息并提交订单。

 请注意,数字货币交易具有风险,您应该在了解风险并做好风险控制措施后再进 行交易。

 Bitget平台提供了全球多个国家和地区的数字资产交易服务,支持多种数字资产的 交易对,包括比特币、以太坊、莱特币、比特币现金、EOS等。同时,Bitget还提 供了杠杆交易、合约交易、期权交易等多种交易方式,满足不同用户的需求。

 Bitget平台还拥有高效、安全、稳定的交易系统和客户服务团队,为用户提供全天 候的客户支持和技术支持。此外,Bitget平台还注重用户资金的安全,采用多种安 全措施保障用户资金的安全,如冷钱包存储、多重签名技术等。

Bitget交易所采取了多项安全措施, 保障用户的资金安全和交易安全。平台采用冷 钱包存储用户资金,多重签名技术确保交易的安全性。此外,Bitget还与全球知名 的安全审计机构合作,对平台进行安全审计,确保平台的安全性和透明度。

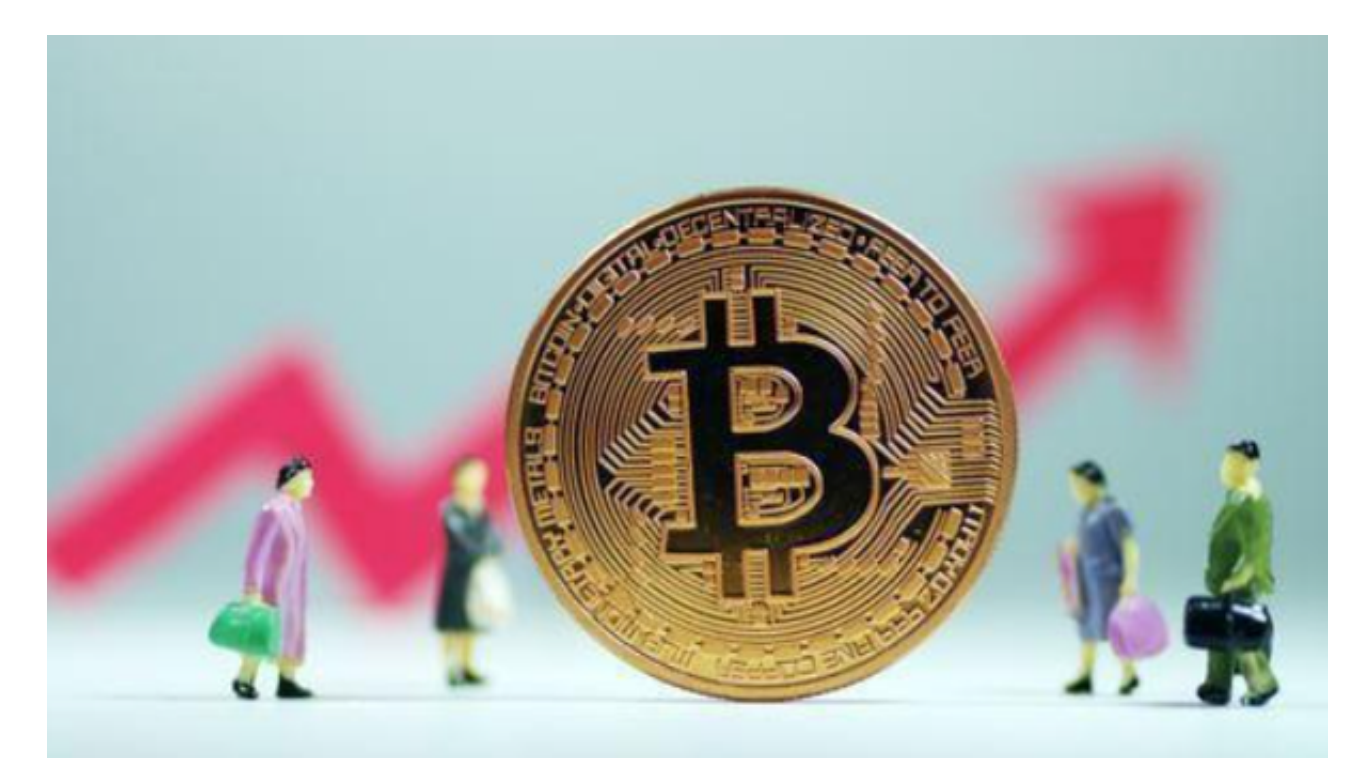

综上所述,Bitget是一家成熟、安全、稳定的数字资产交易平台,拥有广泛的用户 群体和多样化的交易产品,是一家值得信赖的数字资产交易平台。Bitget交易所是

一家合法运营的数字资产交易平台,在全球范围内提供服务。Bitget交易所遵循当 地的法律法规,并且已经获得了相应的合规许可和注册。